## УДК 629.179.13

# **С.В. ЕПИФАНОВ<sup>1</sup> , Б.А. ЩЕРБАНЬ<sup>1</sup> , Н.Д. БАГАУТДИНОВ<sup>2</sup> , Ю.В. ЧЕРКАСОВ<sup>2</sup>**

**<sup>1</sup>***Национальный аэрокосмический университет им. Н.Е. Жуковского «ХАИ», Украина* **2** *Государственное предприятие «Запорожское машиностроительное конструкторское бюро им. академика А.Г. Ивченко «Прогресс», Запорожье, Украина*

# **СОВЕРШЕНСТВОВАНИЕ МЕТОДИКИ ПОДГОТОВКИ ИСХОДНЫХ ДАННЫХ ДЛЯ АЛГОРИТМА ПАРАМЕТРИЧЕСКОЙ ДИАГНОСТИКИ**

*Корректность результатов диагностирования технического состояния любого объекта зависит как от эффективности методики поиска неисправностей, так и от совершенства этапа подготовки исходных данных. В данной работе предложен ряд методов повышения эффективности этапов подготовки исходных данных, входящих в любой алгоритм параметрической диагностики. Особое внимание уделено наиболее ответственным шагам – выбору контролируемого участка, построению эталонной модели, приведению параметров, измеренных бортовой аппаратурой, к стандартным атмосферным условиям. Проведено сравнительное исследование эффективности различных способов сглаживания выборок. Предложенная методика может одинаково успешно применяться как при допусковом контроле, так и при анализе трендов параметров.* 

*Ключевые слова: газотурбинный двигатель, параметрическая диагностика, допусковый контроль, тренд-анализ, приведение к стандартным атмосферным условиям, отсев, сглаживание.*

#### **Введение**

Одной из задач параметрической диагностики является контроль исправности объекта на основании анализа значений параметров, регистрируемых в эксплуатации. Этот контроль может быть реализован двумя способами: проверкой нахождения признаков, характеризующих техническое состояние, в поле допуска, которое соответствует исправному состоянию двигателя, или выявлением тенденций к устойчивому изменению отклонений этих признаков от допустимых значений. Первый способ получил название допускового контроля [1, 2, 5], второй – тренд-анализа [2, 7].

Важнейшим этапом любого алгоритма диагностирования является предварительная обработка исходных данных, в роли которых выступают параметры, зафиксированные бортовой аппаратурой во время полета. Основные задачи данного шага – это выбор контролируемого участка для диагностирования; исключение ошибок измерения из выборок полетных данных; приведение измеренных параметров к стандартным атмосферным условиям (САУ); снижение уровня «зашумленности» выборки для удобства ее последующей обработки.

В данной работе рассмотрена общепринятая методика реализации этих этапов, а также предложены способы, позволяющие увеличить их точность и корректность.

### **1. Выбор контролируемого участка**

Обычно в качестве диагностических признаков, содержащих информацию об изменении технического состояния, используются отклонения измеряемых параметров от их значений, соответствующих исправному состоянию.

Результаты диагностирования будут корректными лишь в том случае, если анализируемые параметры соответствуют одним и тем же полетным условиям и режиму работы двигателя.

Для обеспечения этих условий требуется выбрать контролируемый участок полета, на котором определяются значения диагностических признаков.

В некоторых известных системах диагностирования для анализа используют измерения, сделанные на взлетном режиме. Такой подход отчасти решает проблему выбора контролируемого участка: параметры рабочего процесса на взлетном режиме достигают своего максимального уровня в каждой полетной записи, влияние высоты H и скорости MH (в силу малых значений) – незначительно. Влияние атмосферных условий можно оценить, используя стандартную методику приведения параметров к САУ [2, 3] – при незначительных отклонениях  $\vec{p}_{\text{H}}$ ,  $T_{\text{H}}^{*}$  она имеет достаточно высокую точность.

Анализ параметров взлетного режима существенно осложнен высокой «зашумленностью» выборок измерений, сравнительно небольшой его сред-

С.В. Епифанов, Б.А. Щербань, Н.Д. Багаутдинов, Ю.В. Черкасов

ней продолжительностью - от 2 до 5 минут полета (что обусловливает малое количество измерений), и практически полным отсутствием участка установившейся работы (рис. 1, а). Эти факторы существенно снижают достоверность результатов контроля.

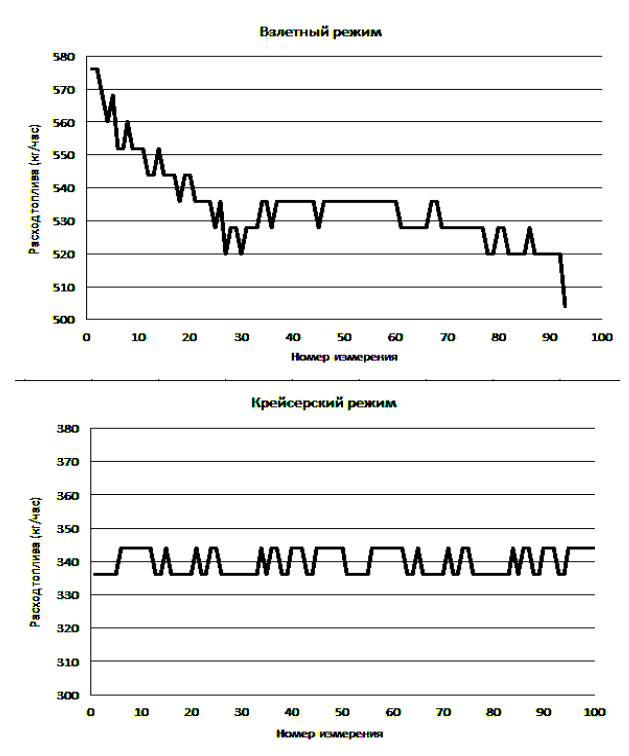

Рис. 1. Выборка значений расхода топлива  $G_T$ : а – взлетный режим; б – крейсерский режим

При обработке измеренных значений параметров они приводятся к базовым полетным условиям с использованием измеренных параметров атмосферы  $p_{H}^{*}$ ,  $T_{H}^{*}$  и скорости ЛА  $v_{non}$ . Следовательно, первоначальный уровень рассеивания будет увеличиваться.

С целью частичной компенсации недостаточной точности контроля параметров нами предложено дополнить контроль на взлетном режиме контролем на крейсерском режиме полета, который характеризуется стабильностью значений измеряемых параметров. Так, например, для двигателя ТВЗ-117ВМА-СБМ1 на установившемся крейсерском режиме уровень среднеквадратического отклонения измерений  $\sigma_Y$  не превосходит 2,5...3% от среднего значения параметра на данном режиме, а взлетный режим является неустановившимся, и этот показатель может превышать 25...30%.

Выработка топлива в ходе полета приводит к снижению массы самолета, и вместе с тем - к изменению ряда параметров рабочего процесса. Максимальное значение эти параметры приобретают на начальном участке крейсерского режима, когда масса самолета максимальна. Именно здесь необходимо выбирать контролируемый интервал.

В разрабатываемом алгоритме анализируемый режима определяется по положению РУД  $\alpha_{\text{PVI}}$ . Участок неустановившейся работы после изменения режима, необходимый для прогрева ротора и статора и стабилизации радиальных зазоров, отсеивается. Затем диапазон установившейся работы определяется путем проверки наличия тренда в предварительно отфильтрованной «скользящей» выборке контролируемых параметров интегральным S-критерием [2, 7]. К этим параметрам относятся расход топлива  $G_T$ , мощность свободной турбины N<sub>CT</sub>, температура за турбиной компрессора Т<sup>\*</sup><sub>ТК</sub>, давление за компрессором  $p_K^*$  и относительная частота вращения турбокомпрессора п<sub>ТК</sub>. Среднеквадратические отклонения измерений, необходимые для расчета пороговых уровней критерия, задаются на основании статистики, собранной по данному типу двигателей.

## 2. Приведение к САУ

Рассмотрим стандартные формулы приведения [2, 3], которые можно представить в виде

$$
Y_{\Pi P} = Y_{3AM} k_{\Pi P} \left( p_H^*, T_H^* \right), \tag{1}
$$

где  $k_{\text{HP}}(p_{\text{H}}^*, T_{\text{H}}^*)$  – коэффициент приведения;  $Y_{3AM}$  – измеренное значение.

Для определения точности стандартных формул приведения сравним значения Y<sub>IIP</sub>, полученные в результате приведения к САУ моделируемых значений Y<sub>3AM</sub>, с результатами расприведения  $Y_{MOH} = Y_{CAV} / K_{HP}$ .

Значения Y<sub>3AM</sub> получены с помощью поузловой нелинейной модели ТВаД ТВЗ-117ВМА-СБМ-1. разработанной по методике, изложенной в [2]. В качестве режимных параметров нами были выбраны приведенные частоты вращения турбокомпрессора  $n_{TKnn}$  и свободной турбины  $n_{CTnn}$ , значения которых, соответствующие взлетному режиму работы двигателя, принимались постоянными для всего диапазона изменения  $p_H^*$  и  $T_H^*$ . Влияние  $p_H^*$  и  $T_H^*$  исследовалось отдельно для каждого из этих параметров.

На рис. 2 показан уровень отклонения приведенного значения Y<sub>IIP</sub> от параметра, соответствующего САУ. Как видно из графиков, стандартные формулы приведения эффективны в очень узком диапазоне изменения  $p_H^*$ ,  $T_H^*$ . Оценить это погрешность приведения можно как

$$
\varepsilon(Y) = \frac{(Y_{\text{HP}} - Y_{\text{CAY}})}{Y_{\text{CAY}}} \cdot 100\%.
$$
 (2)

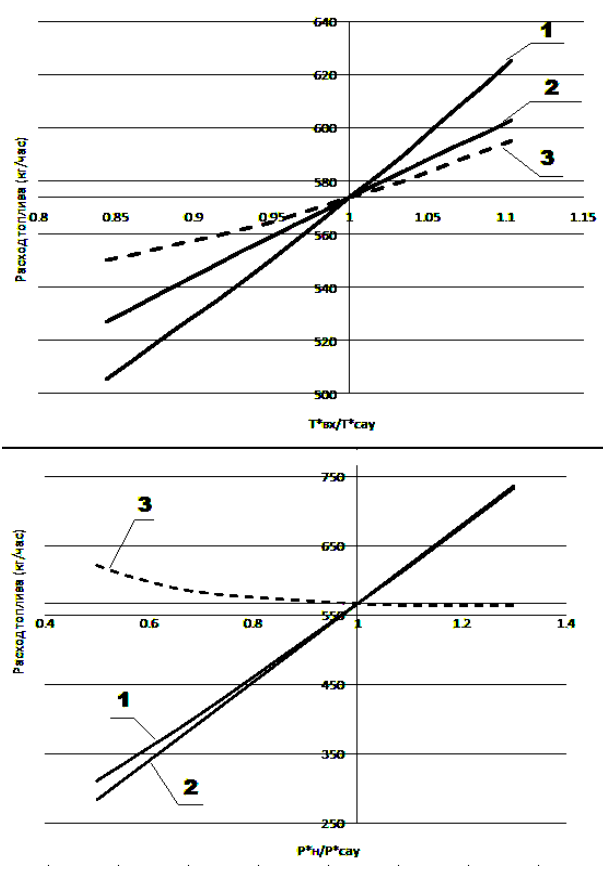

Рис. 2. Приведение  $G_T$  по стандартной методике:  $1 - Y_{MOH}$ ; 2 – Y<sub>3AM</sub>; 3 – Y<sub>IIP</sub>

На рис. 3 показаны погрешности приведения параметров к САУ по стандартной методике. Наибольшей погрешностью приведения обладает расход топлива  $G_T$ . Учитывая тот факт, что р<sub>Н</sub> и Т<sub>Н</sub> Т<sup>\*</sup>н, как правило, отклоняются одновременно, на практике это расхождение будет сильнее, чем в случае учета каждого из влияющих факторов отдельно.

Погрешности при приведении по стандартной методике на взлетном режиме будут ниже в силу меньших отклонений  $p_H^*$ ,  $T_H^*$  от стандартных значений. Однако в условиях пониженного давления и низких температур (например, в зимнее время или в условиях высокогорья) погрешности значительны.

С целью уменьшения этих погрешностей было предложено дополнить стандартные формулы приведения дополнительной коррекцией по  $p_H^*$ ,  $T_H^*$  и числу М<sub>Н</sub> и выполнять приведение по формулам вида:

$$
Y_{np} = Y_{3AM} k_{np} k_{KOP} \left( p_H^* \right) k_{KOP} \left( T_H^* \right) k_M , \qquad (3)
$$

где k<sub>M</sub> - коэффициент учета числа M<sub>H</sub>;

 $k_{KOP} (p_H^*)$ ,  $k_{KOP} (T_H^*)$  – коэффициенты коррекции приведения параметров к САУ, равные

$$
k_{KOP} = Y_{np} / (Y_{C\hat{A}\hat{I}} \ k_{np}).
$$
 (4)

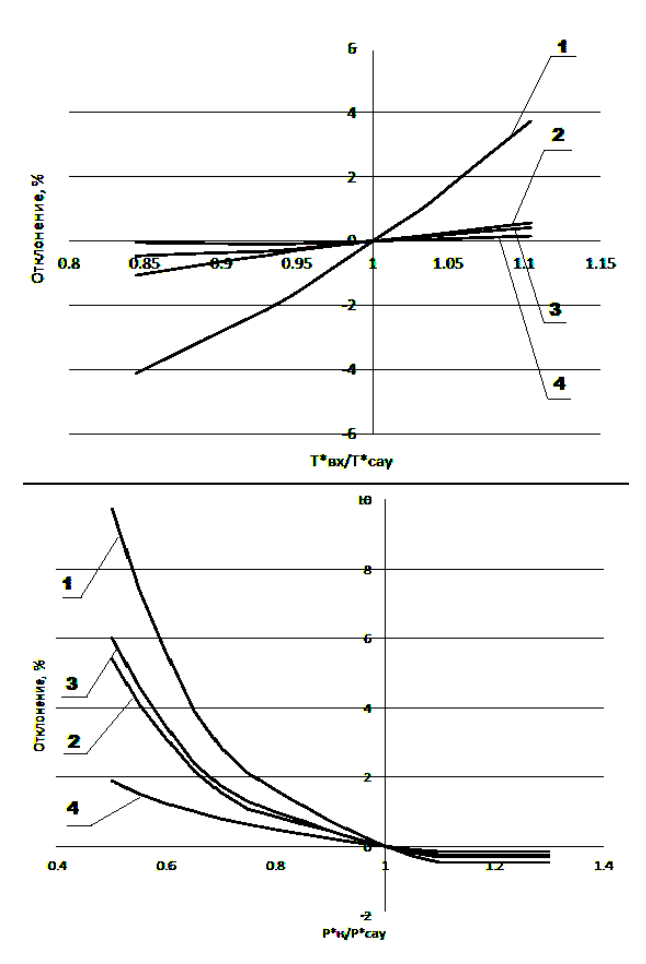

Рис. 3. Относительная погрешность  $\varepsilon(Y)$ приведения к САУ по стандартной методике:

 $1 - G_T$ ; 2 – N<sub>CT</sub>; 3 – T<sub>TK</sub>; 4 – P<sub>K</sub><sup>\*</sup>

Используя физические значения параметров, полученных при помощи поузловой нелинейной модели, определим значения коэффициентов коррекции при заданных отклонениях  $p_H^*$ ,  $T_H^*$  (формула  $(4)$ ).

Влияние  $p_H^*$ ,  $T_H^*$  на погрешность приведения исследовалось независимо друг от друга с помощью поузловой модели. Результатом стало представление коэффициентов коррекции в виде полиномов, аргументами  $T_H^* / T_{CAY}$  и  $p_H^* / P_{CAY}$  которых являются отношения измеренных значений  $p_H^*, T_H^*$  к стандартным (CAY - стандартные атмосферные условия). Для достижения необходимой точности корректировки целесообразно использовать полиномы не ниже 2-3 степени. Значения коэффициентов полиномов должны иметь точность не ниже 6-8 знаков после запятой. В противном случае вместо коррекции в расчет будет внесена дополнительная погрешность.

На рис. 4 показан пример подобных зависимостей для расчета коэффициентов коррекции приведения мощности свободной турбины N<sub>CT</sub>.

1.05

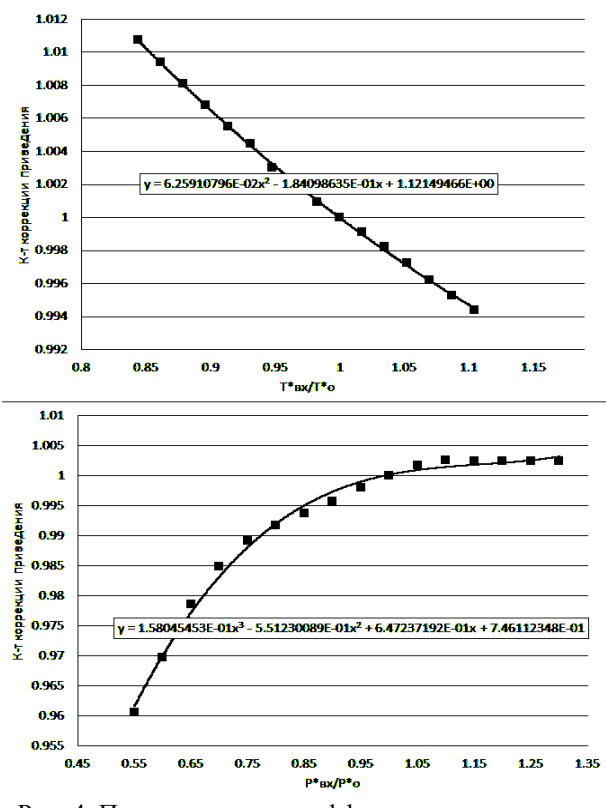

Рис. 4. Пример расчета коэффициентов коррекции приведения мощности N<sub>CT</sub> к CAY

Аналогичные зависимости были получены для всех остальных диагностируемых параметров. Методика отличалась лишь при расчете коэффициентов коррекции приведения  $\overline{n}_{TK}$ . При расчете физических значений при отклонении р<sub>Н</sub>, Т<sub>Н</sub> в качестве были режимных параметров выбраны  $\pi_K^*$ ,  $n_{CT}$  – const.

Стандартная методика позволяет привести  $\overline{n}_{TK}$  без погрешности по  $T_H^*$ , однако необходима коррекция по атмосферному давлению. Коэффициент коррекции приведения по р<sub>Н</sub> аналогично представлен в виде полинома 2-й степени.

### 3. Учет влияния скорости полета

Скорость полета ЛА существенно влияет на параметры рабочего процесса ГТД. .При приведении с использованием стандартной методики это влияние учитывается в значениях температуры и давления торможения на входе в двигатель

Характер влияния скорости оценим как:

$$
\varepsilon_{\rm M} = \frac{\left| Y_{\rm Mnp} - Y_{\rm Mo} \right|}{Y_{\rm Mo}} \cdot 100\%,\tag{5}
$$

где  $Y_{M_0}$  – значение параметра Y при M = 0;  $Y_{Mnn}$  – значение параметра Y при M > 0, приведенное по  $p_H^*, T_H^*$  согласно методике, изложенной в разд. 2.

Физические значения параметров при изменении числа М<sub>Н</sub> в диапазоне 0...0,7 определим с помощью поузловой нелинейной модели. На рис. 5 показан характер отклонения физического параметра при изменении числа М<sub>Н</sub>.

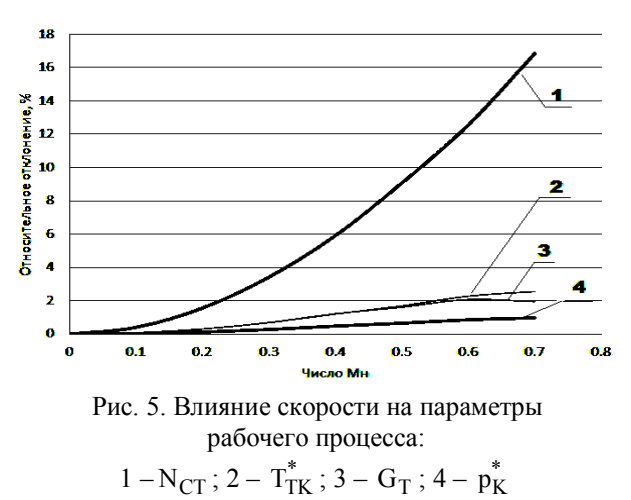

Следовательно, исходные данные также нуждаются в коррекции по М<sub>Н</sub>. Коэффициент учета N<sub>CT</sub> определим как

$$
k_{\rm M} = \frac{Y_{\rm Mo}}{Y_{\rm Mnp}},\tag{6}
$$

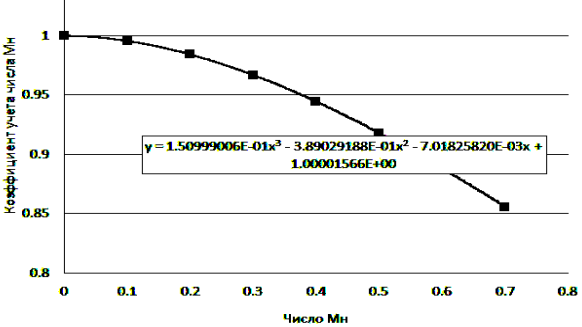

Рис. 6. Коэффициент учета числа М<sub>Н</sub> для N<sub>CT</sub>

На рис. 6 показан пример коэффициента учета скорости полета для мощности СТ. Аналогичные зависимости получены для всех остальных контролируемых параметров.

# 4. Выбор аргумента эталонной дроссельной характеристики

Влияние режима на значения контролируемых параметров учитывается с помощью эталонных дроссельных характеристик (ЭДХ), которые соответствуют базовым (например, стандартным) полетным условиям и отражают зависимость параметров

900

рабочего процесса от режима работы двигателя при постоянных внешних условиях.

Точность расчета эталонного значения зависит от выбора аргумента, в роли которого может выступать любой измеренный или расчетный параметр рабочего процесса [3, 4], характеризующий режим работы двигателя.

Нами проанализированы различные варианты выбора аргумента. Дроссельные характеристики рассчитывались с помощью поузловой нелинейной модели при САУ, уравнения полиномов получены с помощью редактора Microsoft Excel. Как и при расчете  $k_{KOP}(p_H^*)$ ,  $k_{KOP}(T_H^*)$ , коэффициенты полиномов эталонных дроссельных характеристик с целью увеличения точности имеют 6-8 знаков после запятой. Погрешности таких полиномов по сравнению со значениями, полученными с помощью модели, не более 0,3...0,5%.

При использовании в качестве аргумента расчетных параметров, таких, как  $N_{CT}$  или  $q(\lambda)$ , эталонные значения имеют значительные погрешности. так как на них влияют погрешности измерения каждого из параметров, используемых для определения аргумента (рис. 7).

Наименьшие погрешности ЭДХ получены при выборе в качестве аргумента относительного отклонения частоты вращения турбокомпрессора п<sub>ТКпр</sub> (рис. 8). Полученные эталонные значения имеют значительно меньший разброс, что в дальнейшем позволит с большей эффективностью применить критерии тренда [7].

Отклонения приведенных к этим условиям параметров рабочего процесса от ЭДХ являются диагностическими признаками и анализируются при диагностировании. Поэтому достоверность диагностирования зависит от точности ЭДХ. Обычно ЭДХ задаются в виде полиномов второй и третьей степени, функциями и аргументами которых выступают параметры рабочего процесса.

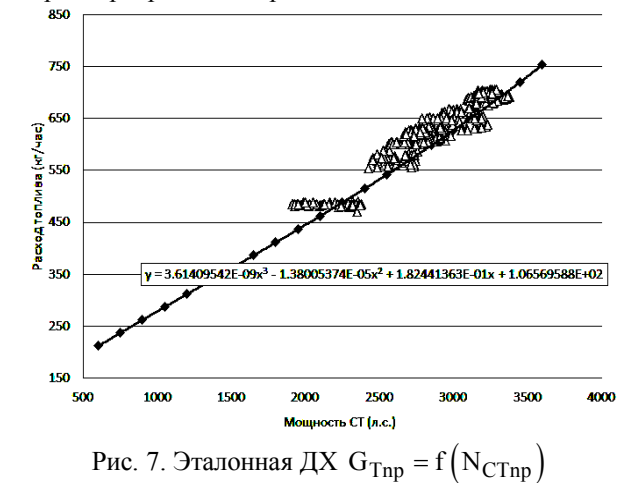

.<br>RM Ţ Дтоплива (кг/ 600 500 Ĭ 400  $y = -5.99442810E - 02x^2 + 1.80$ -<br>457453E+01x<sup>2</sup> - 1.77535948E+03x + 5.75658235E+04 **Sec**  $95$  $100$ 105 110 g.

Рис. 8. Эталонная ДХ  $G_{Tnp} = f(\overline{n}_{TKnp})$ 

 $\overline{115}$ 

#### 5. Снижение «зашумленности» выборки

Для анализа трендов формируются выборки из значений диагностических признаков, соответствующих последовательным моментам времени (например, последовательным полетам).

Снижение среднеквадратического отклонения выборки (сглаживание) позволяет увеличить  $\sigma_{\rm v}$ эффективность обнаружения тренда и снизить рассеивание значений критерия тренда [7].

В рамках данной работы было проведено статистическое исследование эффективности трех методов сглаживания выборки: экспоненциального сглаживания [2], метода Холта [9], и метода, предложенного А.М. Керенским [8].

В методах Холта и Керенского присутствует промежуточный параметр B<sub>t</sub>, который либо задается постоянным, либо принимается равным положительному значению сигнала Тригга, зависящего от ошибки прогноза e<sub>t</sub>:

$$
\mathbf{B}_t = \left|K T_t\right| = \left|\widehat{\mathbf{e}}_t\left/\widetilde{\mathbf{e}}_t\right|\,,
$$

где  $\hat{e}_t = (1 - \alpha)\hat{e}_t + \alpha \cdot e_t$  – сглаженное значение ошибки прогноза;  $\tilde{e}_t = (1 - \alpha)\tilde{e}_t + \alpha \cdot |e_t|$  – абсолютное значение сглаженной ошибки прогноза.

В процессе сглаживания необходимо учитывать изменение среднеквадратического отклонения которое определяет значение допуска  $\sigma_{\rm V}$ ,  $S_{\text{Limit}} = K_{\alpha} \sigma \sqrt{i}$ , используемого в разрабатываемом алгоритме интегрального S-критерия тренда [2, 7].

Задание постоянного значения параметра В, позволяет регулировать снижение уровня  $\sigma_{\rm v}$ (рис. 10), учитывая это в дальнейших расчетах. В противном случае возникает необходимость пересчитывать оу после каждой процедуры сглаживания. Кроме того, пересчет на каждом последующем шаге, усложняя процесс сглаживания не дает значимого эффекта снижения дисперсии выборки (рис. 11).

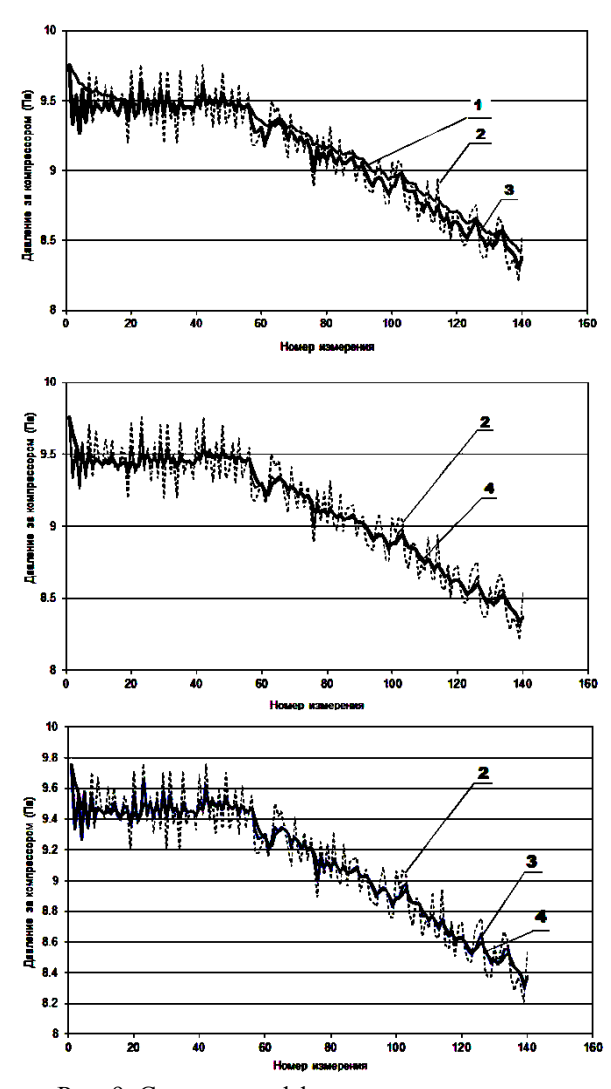

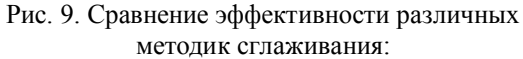

1 – экспоненциальное сглаживание; 2 – исходная выборка; 3 – метод Холта; 4 – метод Керенского

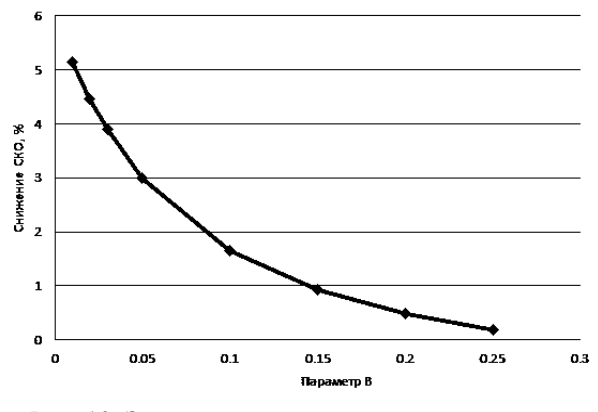

Рис. 10. Зависимость относительного снижения  $\sigma_Y$  от параметра  $B_t$ 

В разрабатываемом алгоритме принято значение сигнала Тригга  $B_t = 0.01$ , что соответствует 5%-му снижению среднеквадратического отклонения исследуемой выборки.

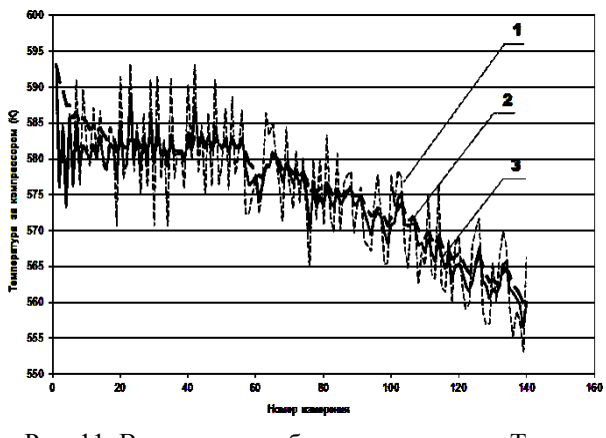

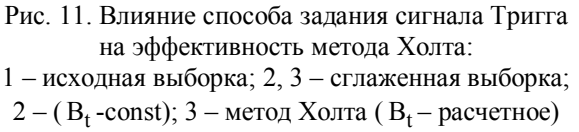

Как показали статистические исследования, экспоненциальное сглаживание и метод Керенского позволяют существенно снизить уровень  $\sigma_Y$ , практически очистив выборку от «шума». Но при этом существенно сужаются границы поля допуска порогового уровня критерия, и увеличивается вероятность ложных срабатываний критерия.

Настройка коэффициента вероятности ошибки  $K_{\alpha}$  на требуемый уровень  $\varepsilon = 5\%$  – наоборот, резко расширяет границы поля допуска, делая тем самым бессмысленной саму процедуру сглаживания.

Таким образом, экспоненциальное сглаживание и метод Керенского малоприменимы при использовании параметрических критериев тренда.

Метод Холта так же требует повторной настройки  $\mathrm{\,K_{\alpha}}$ , но возможность регулировать снижение  $\sigma_Y$  параметром  $B_t$  дает возможность незначительно изменять границы поля допуска. В связи с этим применение метода Холта позволяет достичь конечной цели сглаживания – увеличить быстродействие и снизить рассеивание критерия тренда.

#### **Заключение**

Направления совершенствования методики обработки входных данных, предлагаемые в данной статье, были применены при создании алгоритма параметрической диагностики, реализующего анализ тренда параметров рабочего процесса. Это позволило увеличить достоверность диагностирования.

### **Литература**

*1. Ахмедзянов А.М. Диагностика состояния ВPД по термогазодинамическим параметрам // А.М. Ахмедзянов, Н.Г. Дубравский, А.П. Тунаков. – М.: Машиностроение, 1983. – 206 с.*

*2. Синтез систем управления и диагностики газотурбинных двигателей / C.В. Епифанов, Б.И. Кузнецов, И.Н. Богаенко и др. – К.: Техника, 1998. – 312 с.*

*3. Нечаев Ю.Н. Теория авиационных газотурбинных двигателей / Ю.Н. Нечаев, Н.Ф. Федоров. – М.: Машиностроение, 1977. – 382 с.*

*4. Теория, расчет и проектирование авиационных двигателей и энергетических установок / В.И. Бакулев, В.А. Голубев, Б.А. Крылов и др. – М.: Изд-во МАИ, 2003. – 688 с.*

*5. Сиротин Н.Н. Техническая диагностика авиационных газотурбинных двигателей / Н.Н. Сиротин, Ю.М. Коровин. – М.: Машиностроение, 1979. – 270 с.*

*6. Дубров А.М. Многомерные статистические методы / А.М. Дубров, В.С. Мхитарян, Л.И. Трошин. – М.: Финансы и статистика, 2000. – 352 с.*

*7. Епифанов С.В. Сравнительное исследование эффективности критериев тренда параметров рабочего процесса ГТД / С.В. Епифанов, Б.А. Щербань // Авиационно-космическая техника и технология. – 2010. – № 9. – С. 185-189.*

*8. Керенский А.М. О текущем предупредительном контроле процесса на базе экспоненциального сглаживания / А.М. Керенский // Вестник СГАУ им. С.П. Королева. – 2009. – № 3. – С. 227-230.*

*9. Holt C.C. Forecasting seasonals and by exponentially weighted mowing averages. – Naval Research Memorandum, N52, 1957.*

*Поступила в редакцию 30.05.2011*

**Рецензент**: д-р техн. наук, проф. Б.И. Кузнецов, Национальный аэрокосмический университет им. Н.Е. Жуковского «ХАИ», Харьков, Украина.

# **УДОСКОНАЛЕННЯ МЕТОДИКИ ПІДГОТОВКИ ВХІДНИХ ДАНИХ ДЛЯ АЛГОРИТМУ ПАРАМЕТРИЧНОЇ ДІАГНОСТИКИ**

#### *C.В. Єпiфанов, Б.О. Щербань, Н.Д. Багаутдiнов, Ю.В. Черкасов*

Коректність результату діагностування технічного стану будь-якого об'єкта залежить як від ефективності методики пошуку несправностей, так і від досконалості етапу підготовки вхідних даних. У даній роботі запропоновано ряд удосконалень етапів підготовки вхідних даних, що входять в будь-який алгоритм параметричної діагностики. Особливу увагу приділено найбільш відповідальним крокам – вибору контрольованої ділянки, побудові еталонної моделі, зведенню параметрів, виміряних бортовою апаратурою, до стандартних атмосферних умов. Проведено порівняльне дослідження ефективності різних способів згладжування вибірок. Запропонована методика може однаково успішно застосовуватися як при допусковому контролі, так і при пошуку трендів параметрів.

**Ключові слова:** газотурбінний двигун, параметрична діагностика, допускового контроль, тренд-аналіз, приведення до стандартних атмосферних умов, відсів, згладжування.

### **IMPROVED METHODS FOR THE PREPARATION OF INITIAL DATA FOR THE DIAGNOSIS ALGORITHM PARAMETRIC**

#### *S.V. Yepifanov, B.A. Scherban, N.D. Bagautdinov, Y.V. Cherkasov*

The correctness of the result of an object technical state diagnosing depends on the effectiveness of the troubleshooting techniques, and on the perfection of input data preparation. In this paper, a number of improvements to the initial stages of the data preparation included in any algorithm for parametric diagnosing. Particular attention is given to the most crucial steps – selection of the controlled area, the construction of the reference model, correction the measured the parameters to the standard atmospheric conditions. A comparative study of the effectiveness of various methods of smoothing the samples has been done. The proposed method can be used equally well as in tolerance control, and trends- analysis.

**Key words:** gas turbine engine, the parametric diagnostics, tolerance control, trend analysis, calculated for standard atmospheric conditions, screening, smoothing.

**Епифанов Сергей Валерьевич** – д-р техн. наук, проф., заведующий кафедрой конструкции авиационных двигателей и энергоустановок Национального аэрокосмического университета им. Н.Е. Жуковского «ХАИ», Харьков, Украина, e-mail: aedlab@gmail.com.

**Щербань Богдан Александрович** – аспирант кафедры конструкции авиационных двигателей и энергоустановок факультета авиационных двигателей Национального аэрокосмического университета им. Н.Е. Жуковского «ХАИ», Харьков, Украина, e-mail: bogdanscherban@mail.ru.

**Багаутдинов Наиль Дахиевич –** ведущий конструктор ГП «Ивченко-Прогресс», руководитель группы систем контроля и диагностики авиационных ГТД, Запорожье, Украина, e-mail: BagautdinovND@ivchenkoprogress.com.

**Черкасов Юрий Владимирович** – начальник отдела регулирования электрооборудования ГП «Ивченко-Прогресс», Запорожье, Украина, e-mail: progress@ivchenko-progress.com.